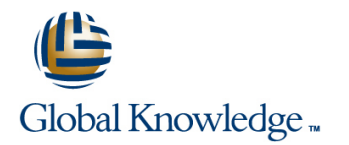

# **AIX System Administration - Part I**

## **Duration: 5 Days Course Code: ASA1**

#### Overview:

This IBM AIX System Administration training course is designed to give delegates practical experience in the administration of an AIX System. Reference will be made to the AIX commands required to administer the system, although practical work will concentrate on using the System Management Interface Tool (SMIT) to achieve the course objectives.

Although the course is based on AIX Version 6.1 it is also appropriate for prior releases of AIX.

### Target Audience:

The course is designed for AIX System Administrators and Programmers and other Technical IT staff who require a full working knowledge of how to administer an AIX system.

The course assumes knowledge of the AIX Operating System to the level covered in the AIX Basics Course. On completion of the AIX System Administration - Part I course the delegate will have practical experience of the Systems Management Interface Tool (SMIT), allowing them to administer an IBM AIX System.

#### Objectives:

- **The Role of the System Administrator.** The Role of the Systems.
- System Startup and Shutdown Procedures. Paging Space.
- 
- Using the System Management Interface Tool (SMIT). Managing Groups.
- **The Visual System Management Tools.** Printer and Terminal Configuration.
- Using Web Based Information Browser. Backup and Restore Commands.
- 
- 
- 
- Logical Volume Manager (LVM).
- 
- 
- **AIX Installation.** All a straight a straight and Removing Users.
	-
	-
	-
- **AIX Filesystems and Storage. Background Jobs and Scheduling.**
- **Looking after Filesystems.** Basic Network Configuration.
- **Configuring Filesystems.** Software Installation and Maintenance.

#### Prerequisites:

**AB, AIX Basics ASPR, AIX Shell Programming** 

#### Follow-on-Courses:

- **ASA2, AIX System Administration Part II**
- **AASP, AIX Advanced Shell Programming Tools**
- OSI, Oracle SQL
- **APH, Apache Web Server**
- **PERL, Perl Programming**
- ORO, ORACLE Overview Seminar

# Content:

# **Session 1: THE SYSTEM ADMINISTRATORS' Session 8: DEVICE CONFIGURATION Session 15: PAGING SPACE ROLE** line line

- Role of a Systems Administrator **Listing Devices** Paging Space Location **Listing Devices** Paging Space Location
- $\blacksquare$  The root Login and the su Command  $\blacksquare$  Interpreting Location Codes  $\blacksquare$  List System Memory

# **P-SERIES P-SERIES CALCULATE PAGE 2018 12 CALCULATE PAGE 2019 12 CALCULATE PAGE 2019 12 CALCULATE PAGE 2019 12 CALCULATE PAGE 2019 12 CALCULATE PAGE 2019 12 CALCULATE PAGE 2019 12 CALCULATE PAGE 2019 12 CALCULATE PAGE**

- The P-SERIES Product Line
- **RISC Technology** Terminal Attributes **Session 16: BACKUP AND RESTORE**
- $\blacksquare$  MCA and PCI Bus Systems  $\blacksquare$  Terminal Configuration
- **P-SERIES Configurations and Model Types The stty Command Backup Devices** Backup Devices
- **The AIX Operating System The terminfo Database The System The System The terminfo Database The Interval The System The terminfo Database**

# **Session 3: AIX INSTALLATION The restore Command**

- **Installation for Classical and PCI Models line Line Using the Command Line Using the cpio-o Command Line Using the cpio-o Command**
- Console and Language Definitions Printers and Queues Printers and Queues Printers and Command with cpio
- 
- Configuration Assistant Menu Spooling Control Directories Using the cat Command with cpio

# **Session 4: STARTUP AND SHUTDOWN** Managing Print Queues **No. 1998** Using the cpio -p Command

- **RS/6000 Key Positions Reading/Verifying a tar Archive** Reading/Verifying a tar Archive
- 
- Standalone Mode for PCI Systems **line Tape Control Commands** line Tape Control Commands
- **Booting from Hard Disk for Maintenance US** Users and Groups in AIX
- **Booting from Removable Media** Administrator Commands **Session 17: SCHEDULING JOBS**<br> **Commands** Structure of the /etc/passwd File
- 
- 
- $\blacksquare$  The /etc/inittab File and the rc Startup  $\blacksquare$  Changing User Characteristics  $\blacksquare$  The nohup Command Scripts The Configuration Files The Using cron Processes
- 
- Using the alog Program The Creating crontab Entries Number of The Removing a User Creating Creating crontab Entries
- System Resource Controller Commands Adding, Changing and Removing a Busing the crontab Command
- 

# **Session 5: SYSTEM MANAGEMENT TOOLS**

- System Management Commands
- 
- SMIT Special Characters and Keys The /etc/security/passwd File **The Define Routing (Static and Dynamic)**
- 
- 
- Distributed System Management The /etc/security/group File The The The Configure a Static Route
- Visual System Management Test Network Connectivity Test Network Connectivity
- Web Based System Manager Losing Root User Password Test Route Connectivity

## **Session 6: AIX ON-LINE DOCUMENTATION Session 13: THE LOGICAL VOLUME**

- $\blacksquare$  The man Command
- 
- 
- 

# **Session 7: SOFTWARE INSTALLATION AND MI** Mirroring The *International Control* The */etc/filesystems* File **MAINTENANCE** Striping

- 
- **Filesets, Packages and Licensed Program | Useful Commands** Products
- 
- **Update and Maintenance Bundles FILESYSTEM**

- Introduction to the Object Data Manager Define Paging Space
- 
- **Self-configuring Devices** List Paging Space
- **Session 2: INTRODUCTION TO THE** Adding, Changing and Removing Devices **Monitor Paging Space Usage 1**

#### **Session 9: SERIAL DEVICES Add/Remove Paging Space**

- 
- 
- 
- 
- Adding Printers **The backup Command**

#### **Session 10: PRINTER CONFIGURATION** Using the cpio Command

- 
- Other Installation Settings 
Queuing Concepts in AIX Queuing Concepts in AIX Using the ls command with cpio
	-
	- The QCONFIG File CONFIG File Service Command
	-
	- Queue Status Commands Creating a tar Archive

### **The Boot Sequence Contract Contract Session 11: USERS AND GROUPS Restoring from a tar Archive**

- 
- 
- $\blacksquare$  Structure of the /etc/passwd File
- Startup Modes **Adding a New User** Starting Background Jobs  **Starting Background Jobs** 
	-
	-
- Inittab Commands **Passwd and pwdadm Commands** Passwd and pwdadm Commands **Paradical Creating cron Processes** 
	-
- **The /etc/shutdown Script Crown Crown Crown Crown Crown Crown Crown Crown Crown Crown Crown Crown Crown Crown Crown Crown Crown Crown Crown Crown Crown Crown Crown Crown Crown Crown Crown Crown Crown Crown Crown Crown Crow** 
	- Account Validation Authorisation For the at Command

#### **Session 12: AIX SECURITY FEATURES** Session 18: TCP/IP CONFIGURATION

- Using SMIT **The SECURITY Directory Define TCP/IP Terminology Define TCP/IP Terminology** 
	-
- Smit.log and smit.script Files The /etc/security/user File TCP/IP Commands and Utilities
- The /etc/security/login.cfg File Configure TCP/IP for a Network Interface
	-
	-
	-

# **MANAGER Session 19: NFS**

- InfoExplorer The AIX Approach to Disk Storage Define NFS Terminology
- $\blacksquare$  Web Based Documentation Browser  $\blacksquare$  Volume Groups, Physical Volumes and  $\blacksquare$  Client Side NFS **Setting up the Web Based Browser Concident Concident Concident Concident Concident Concident Concident Concident Concident Concident Concident Concident Concident Concident Concident Concident Concident Concident Conciden** 
	- Volume Group Descriptor Areas The /etc/exports File
	-
	-
	- **Disk Placement Policies**
- Units of Installation Migrating Physical Volume Data
	-

# **Bundles Bundles Session 14: THE JOURNALED**

ASA1 by the www.globalknowledge.co.uk info@globalknowledge.co.uk 01189 123456

- 
- 
- 
- 
- 

Basic TCP/IP Applications

- 
- Superblocks and I-nodes
- **Journaling of File System Data**
- Creating a File System
- **Mounting of Filesystems**
- **Managing Filesystems**
- The /etc/filesystems File
- **Removing Filesystems**
- **Using the fsck Command**

### Further Information:

For More information, or to book your course, please call us on Head Office 01189 123456 / Northern Office 0113 242 5931

info@globalknowledge.co.uk

[www.globalknowledge.co.uk](http://www.globalknowledge.co.uk)

Global Knowledge, Mulberry Business Park, Fishponds Road, Wokingham Berkshire RG41 2GY UK